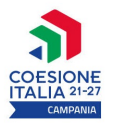

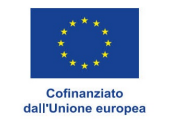

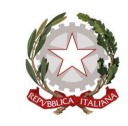

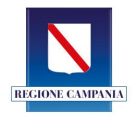

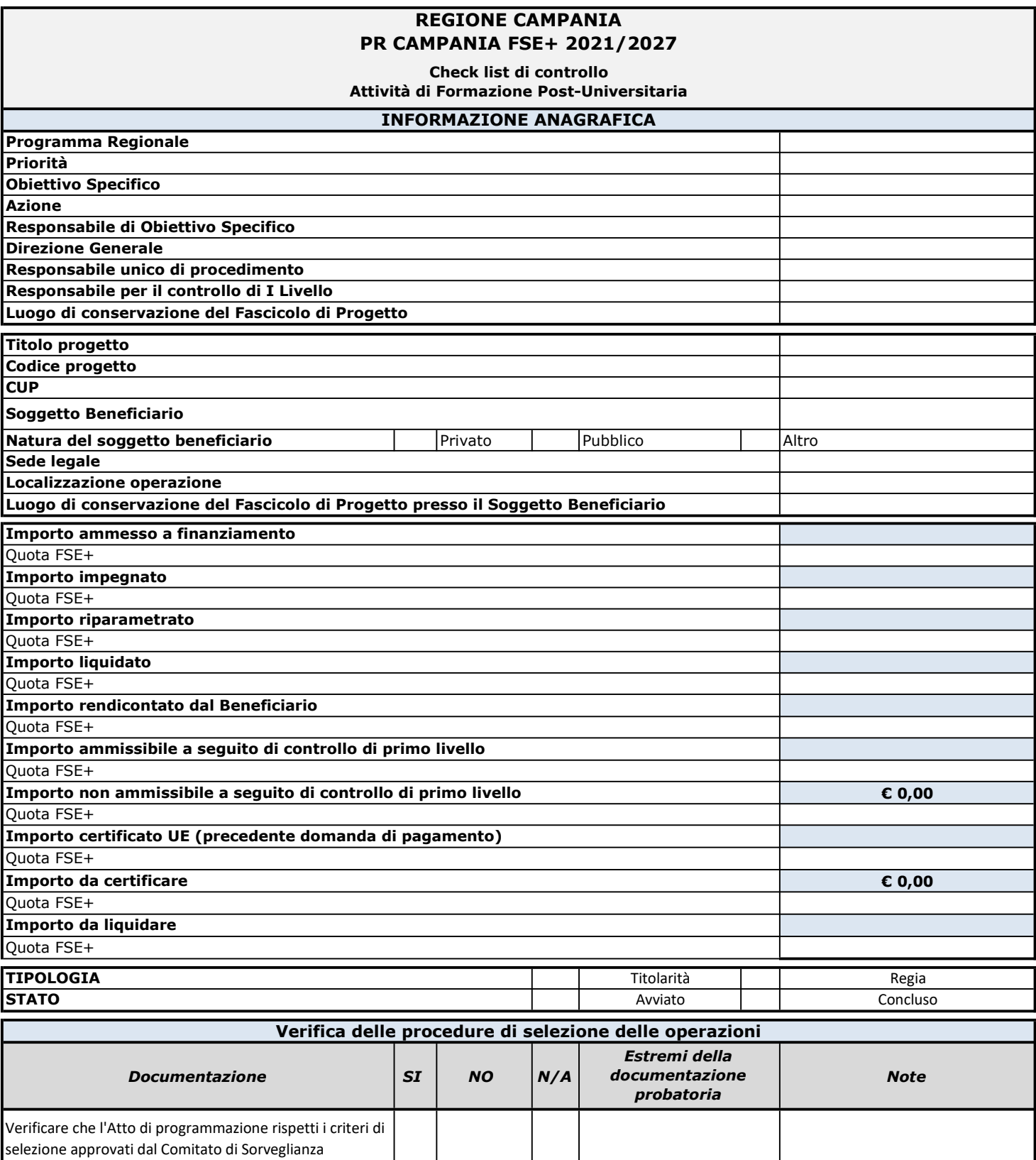

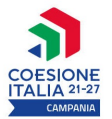

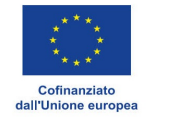

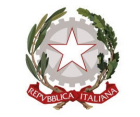

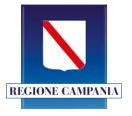

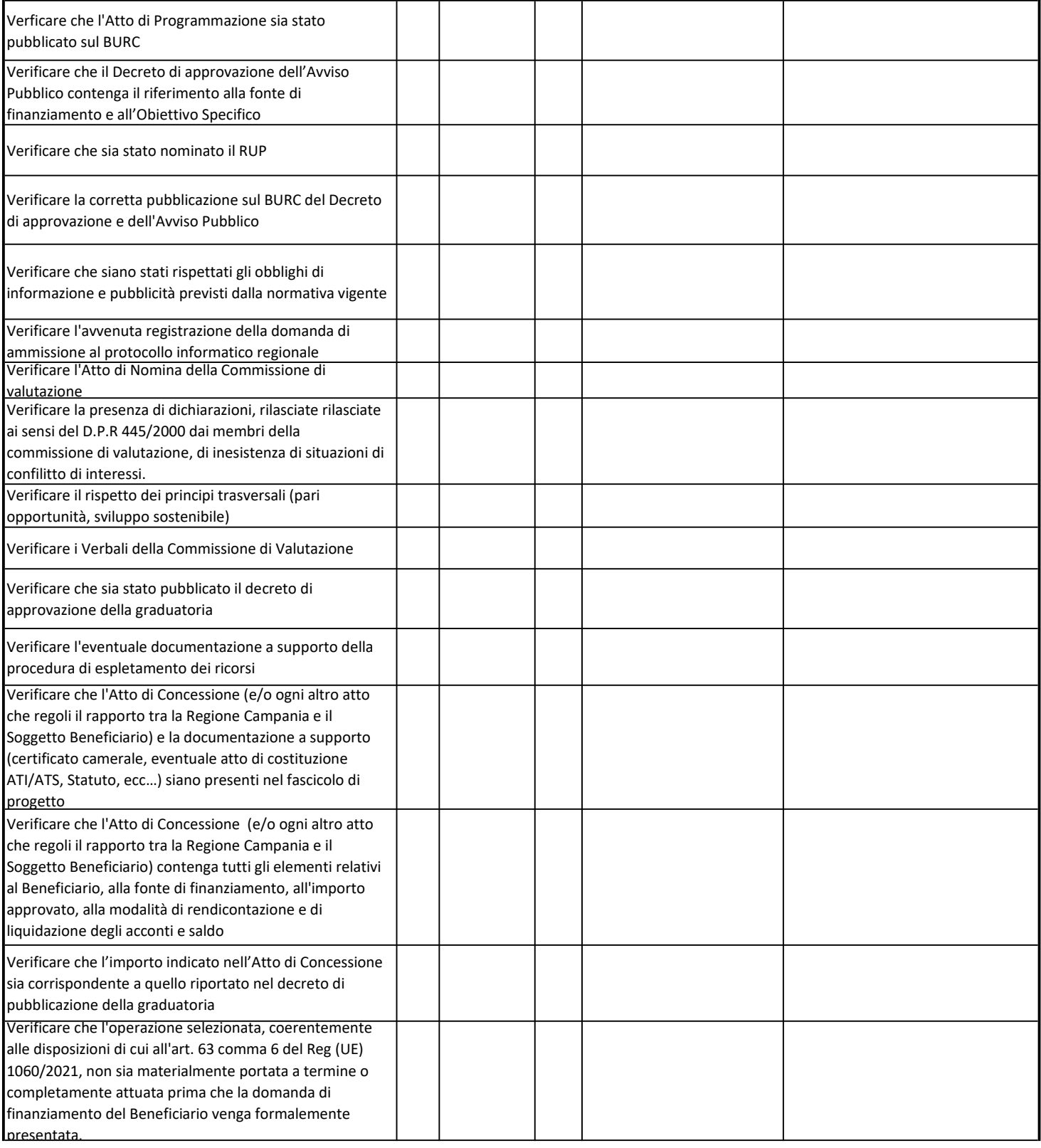

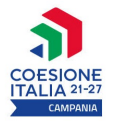

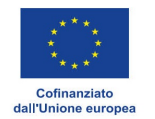

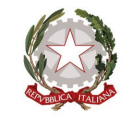

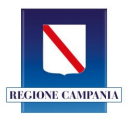

Verificare, nel caso in cui l'intervento sia stato avviato prima della formale presentazione della domanda da parte del Beneficiario, che l'operazione sia coerente con I criteri di selezione approvati dal Comitato di Sorveglianza del Programma e che dagli atti di Programmazione e attuazione risulti la coerenza dell'intervento con la

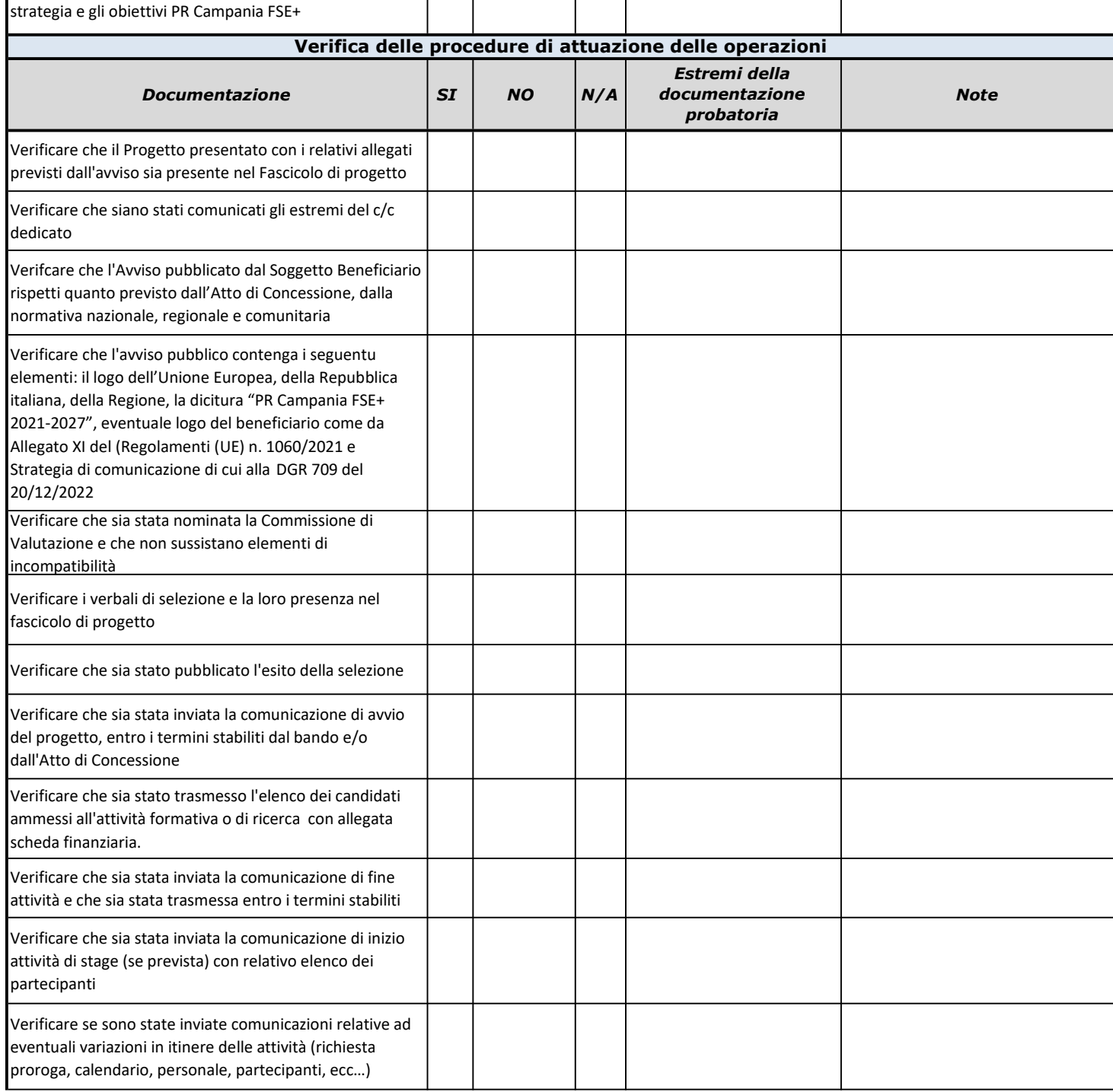

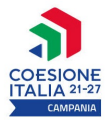

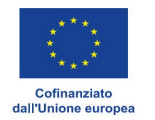

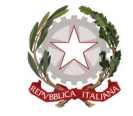

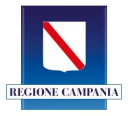

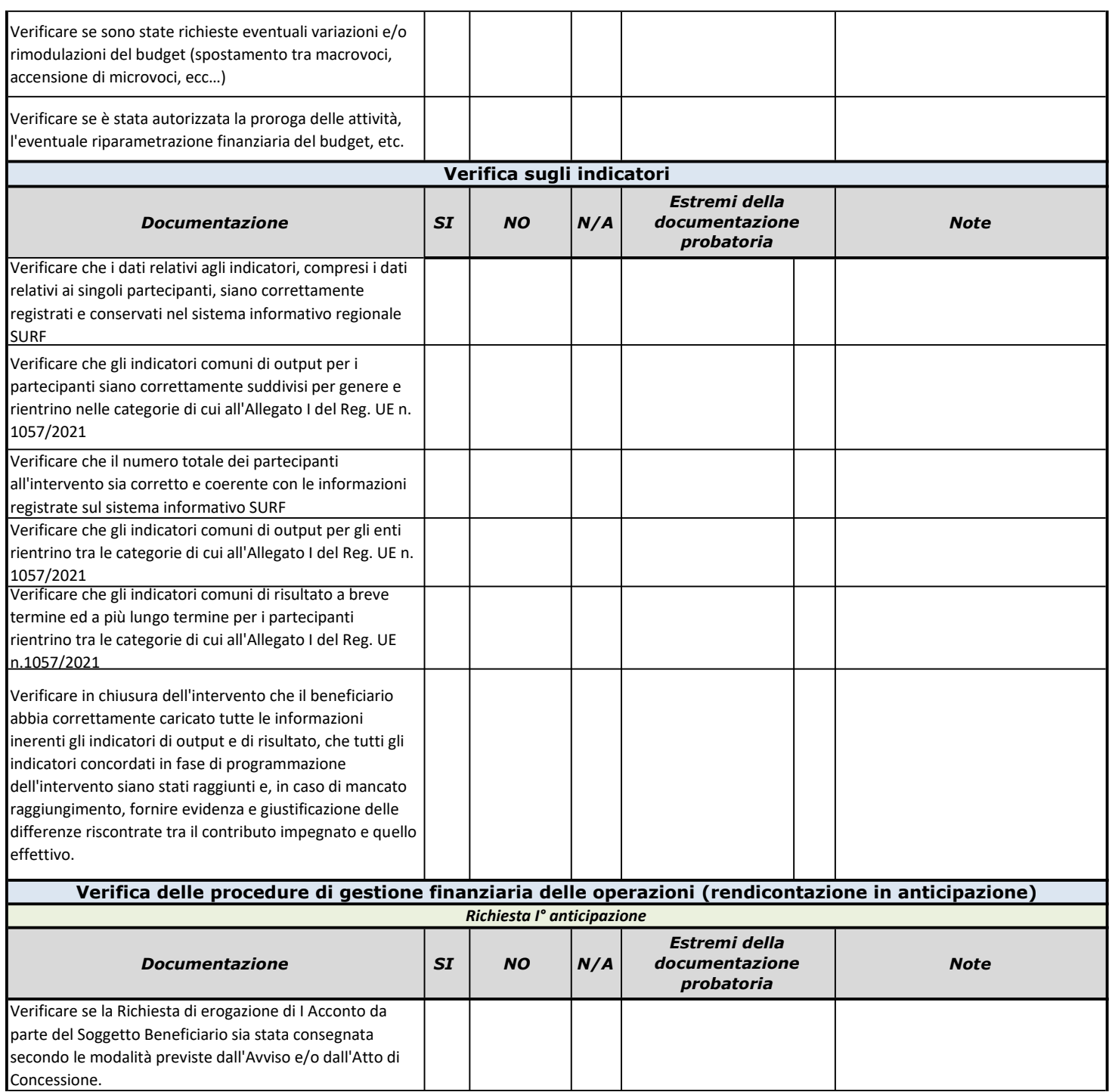

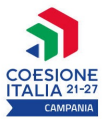

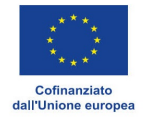

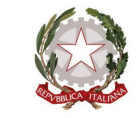

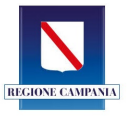

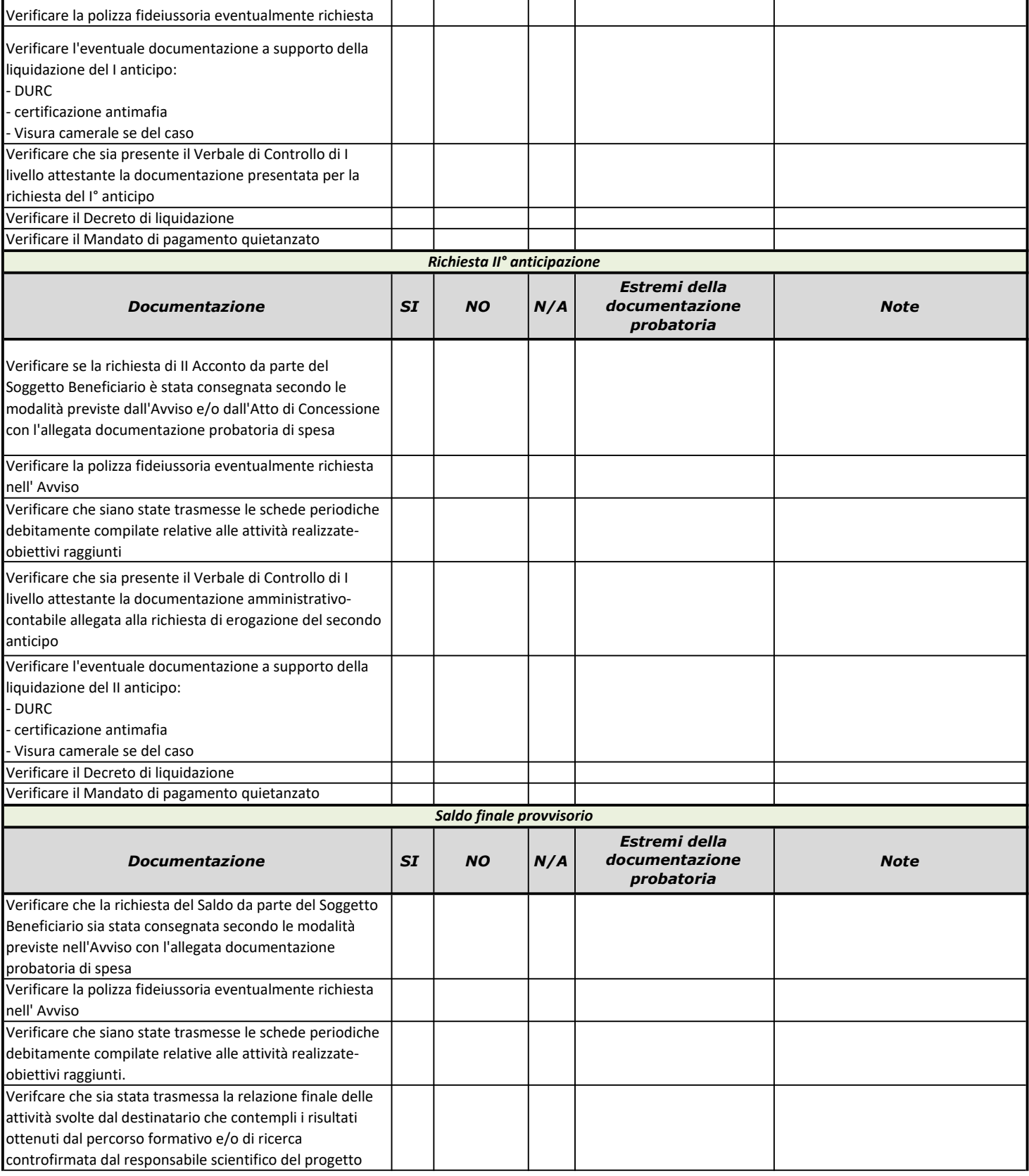

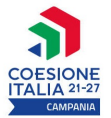

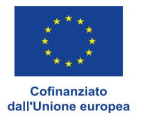

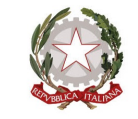

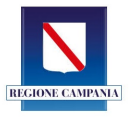

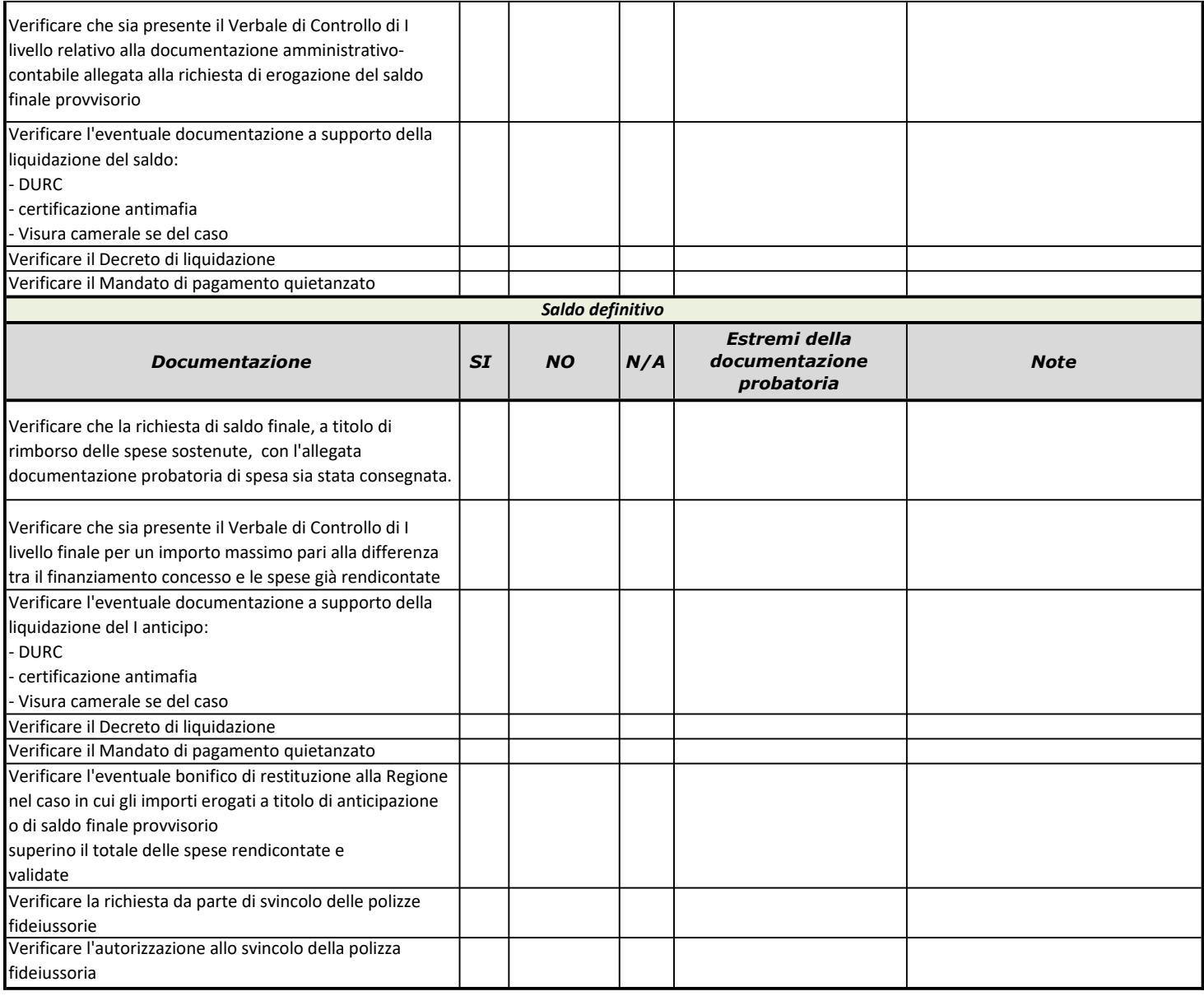

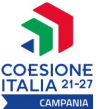

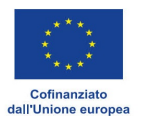

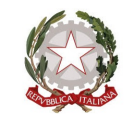

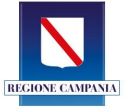

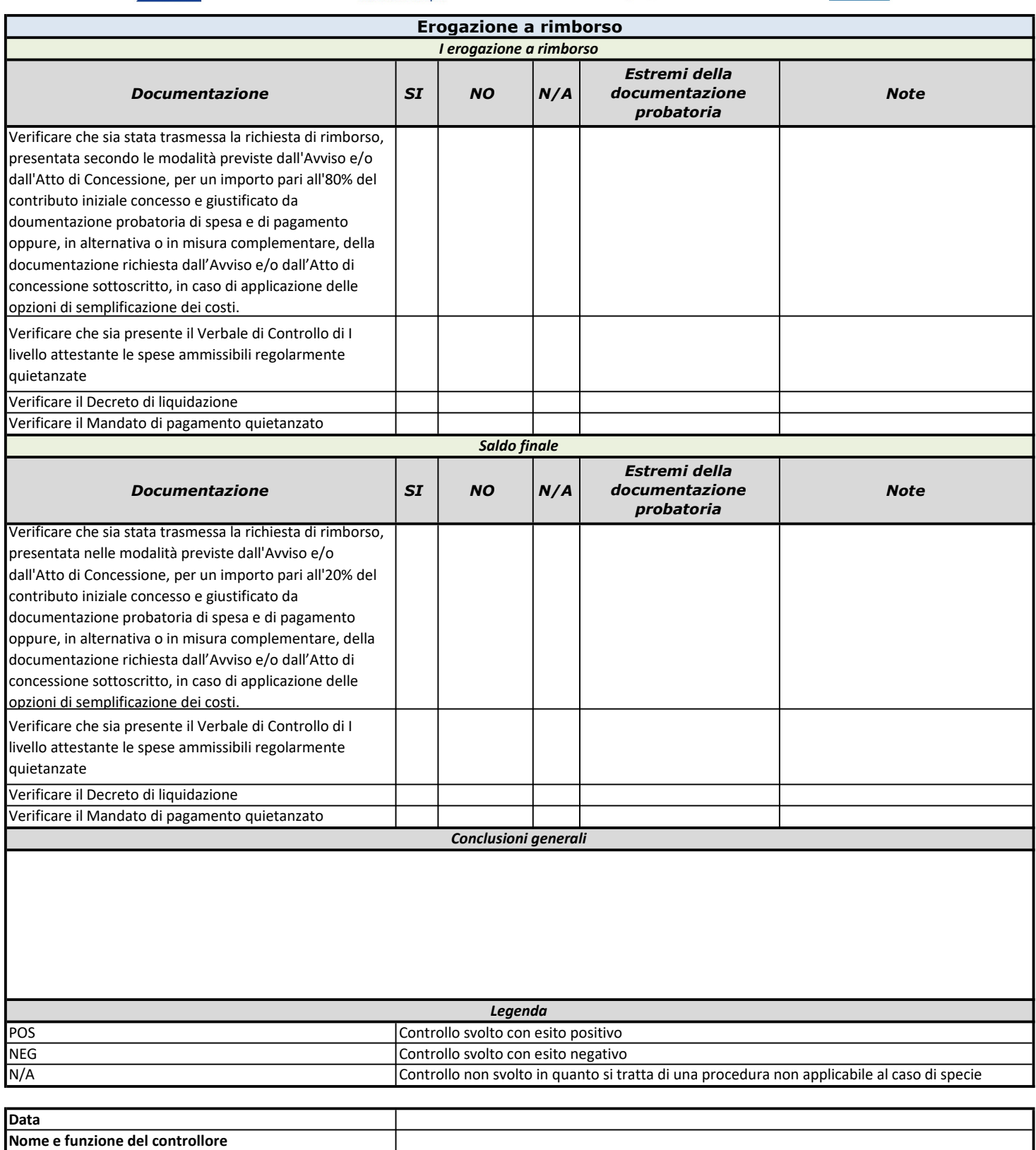